## **Bildschirm-Varianten HPC**

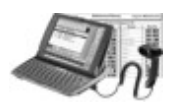

## **9. Prozess-Analysen**

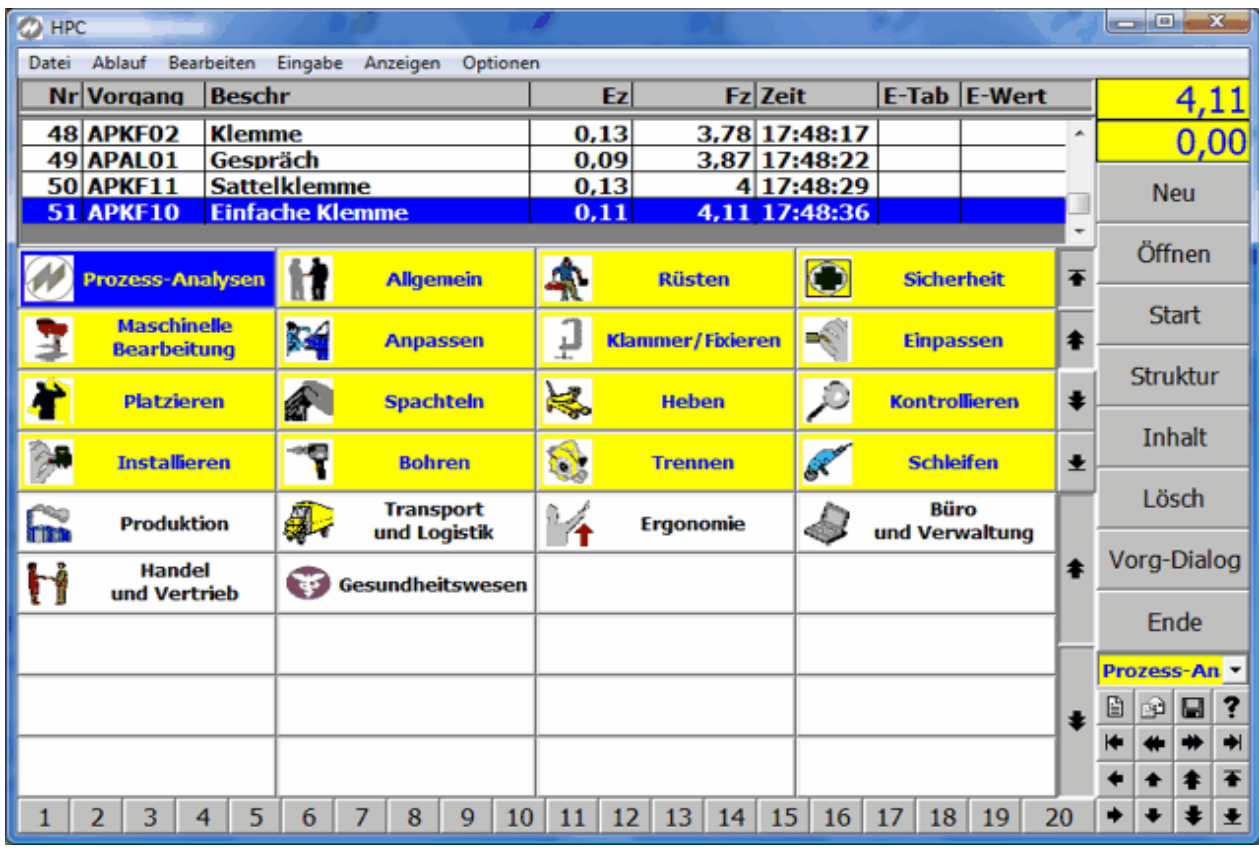

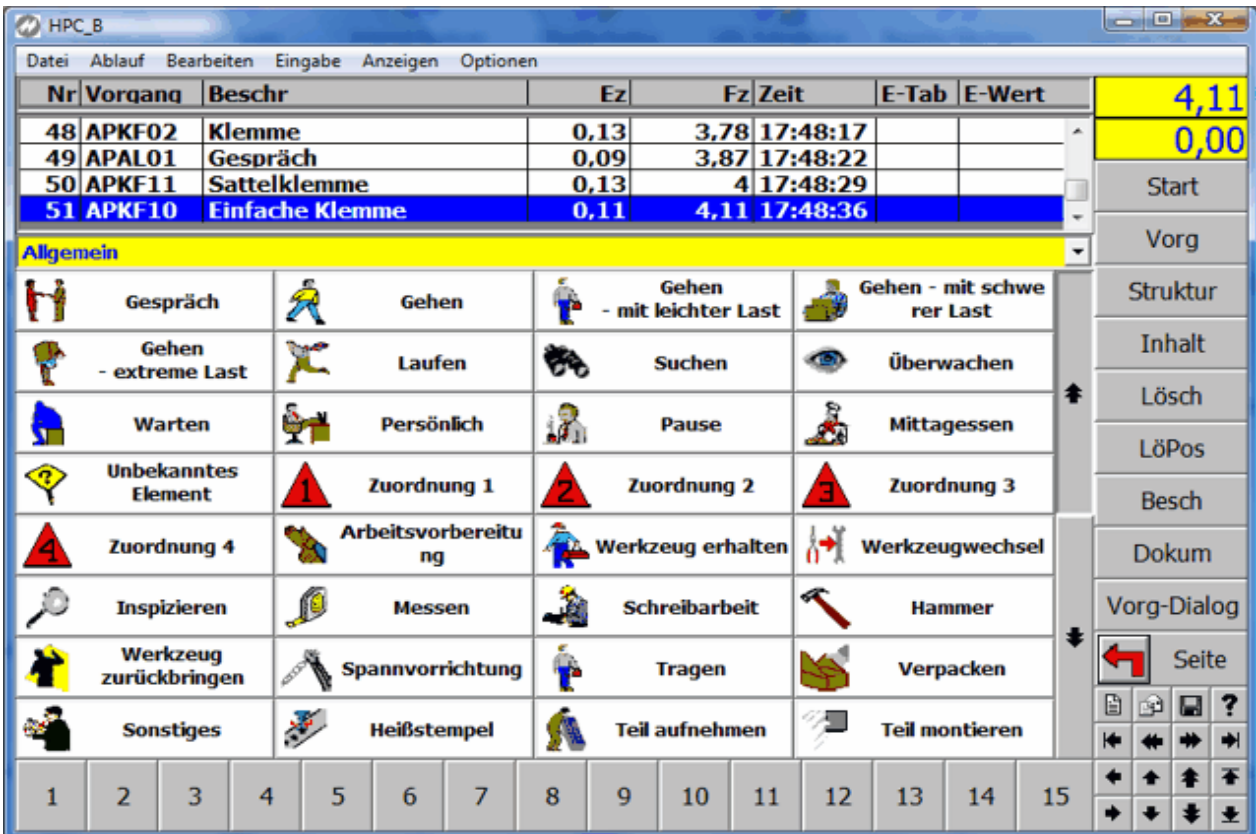

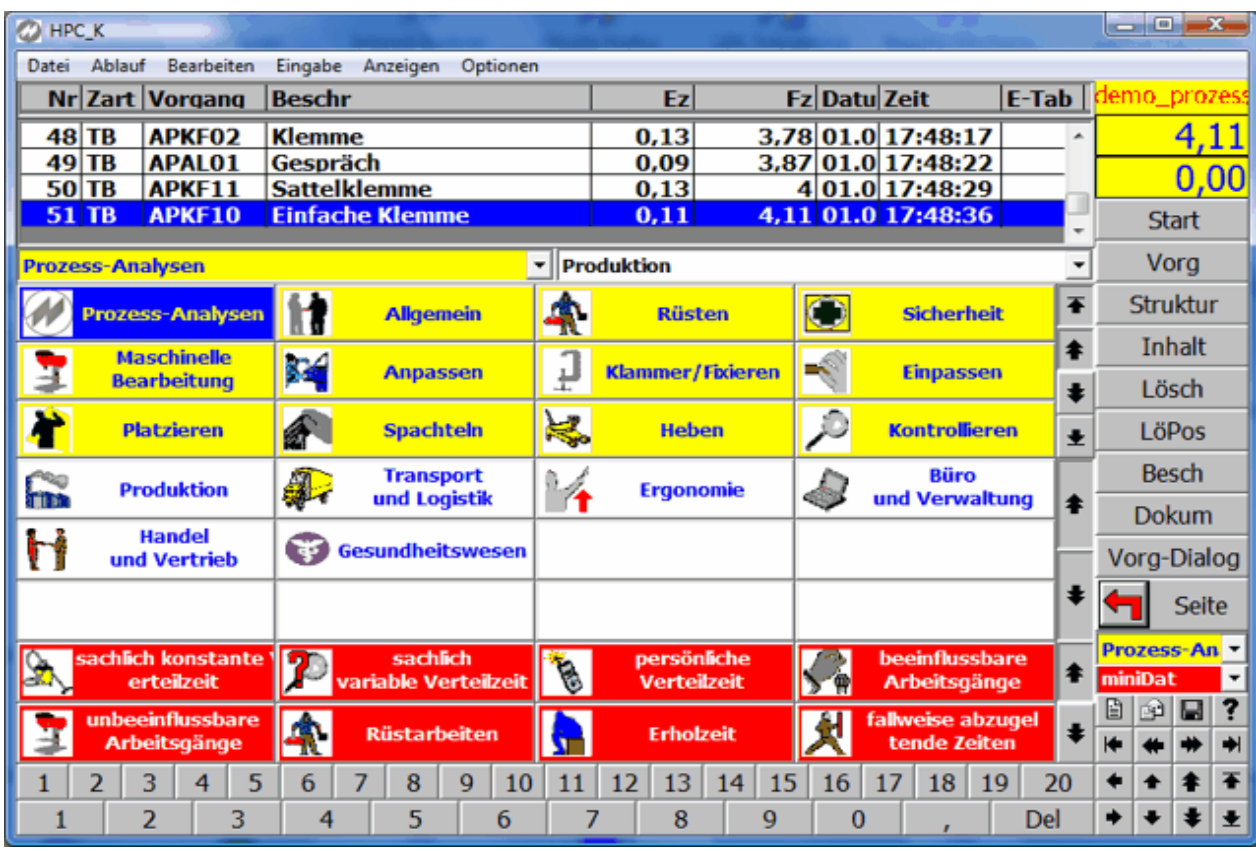

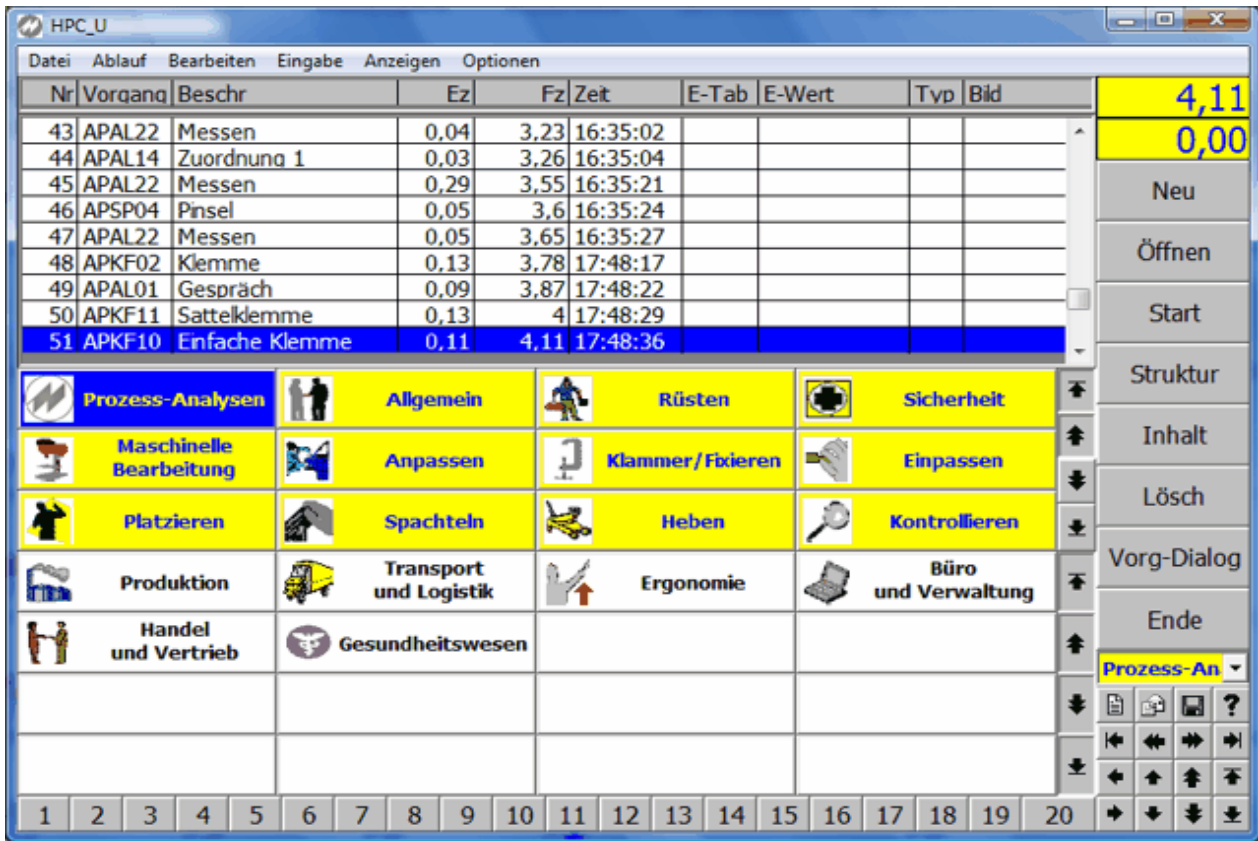

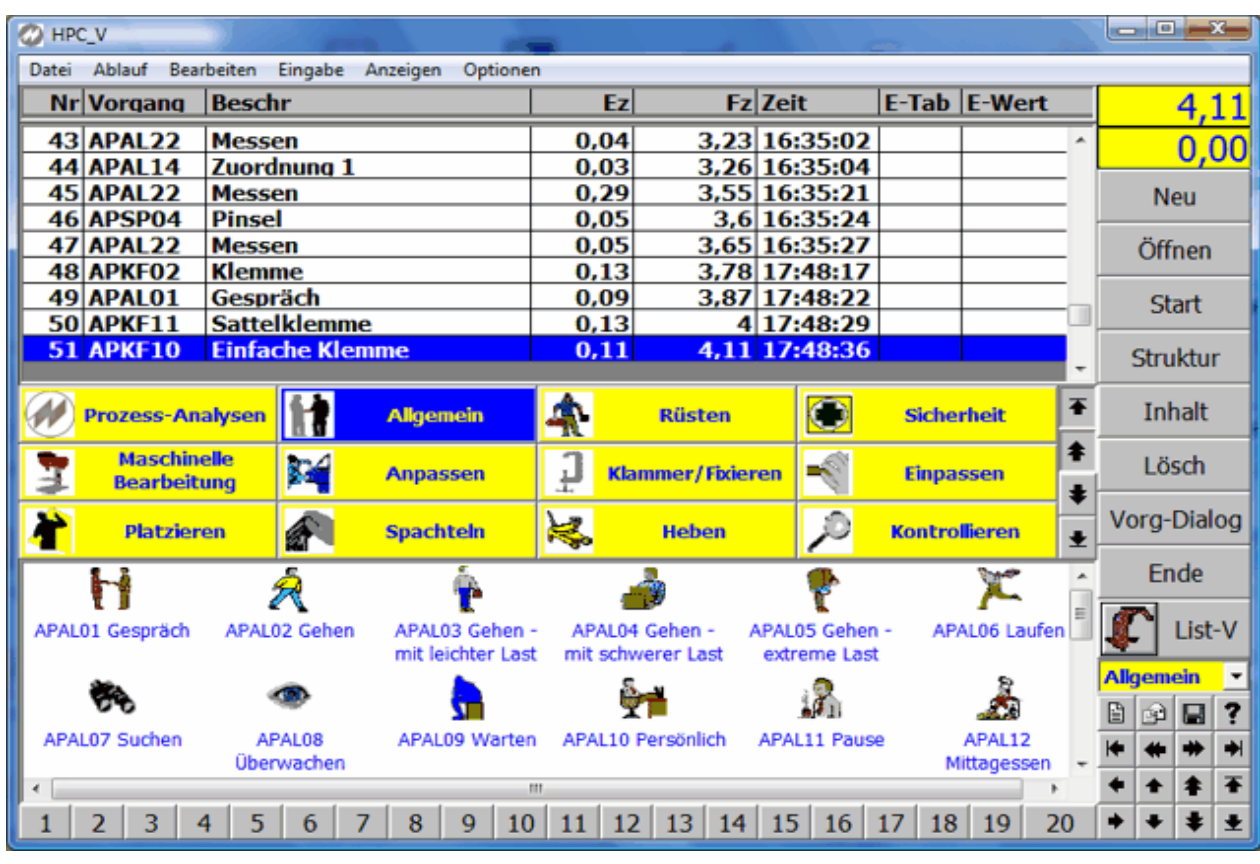

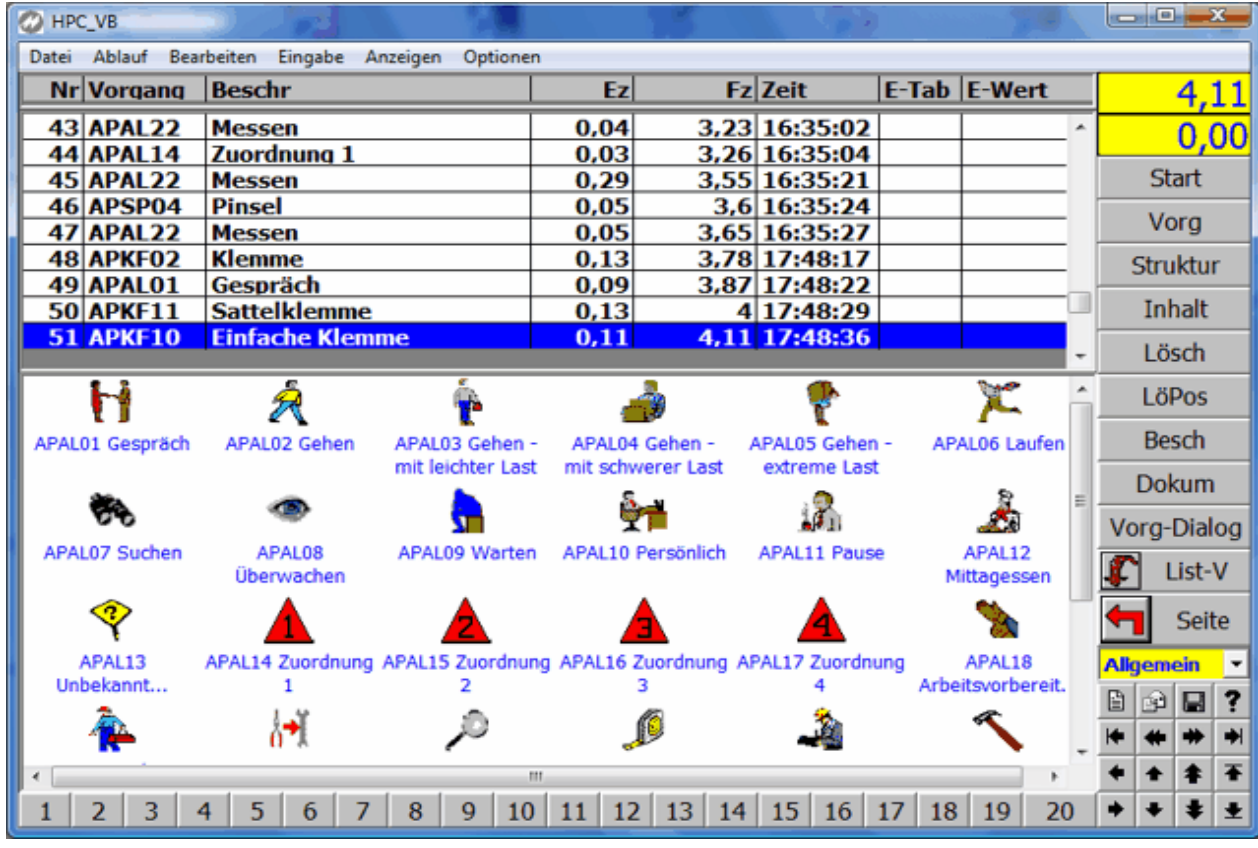

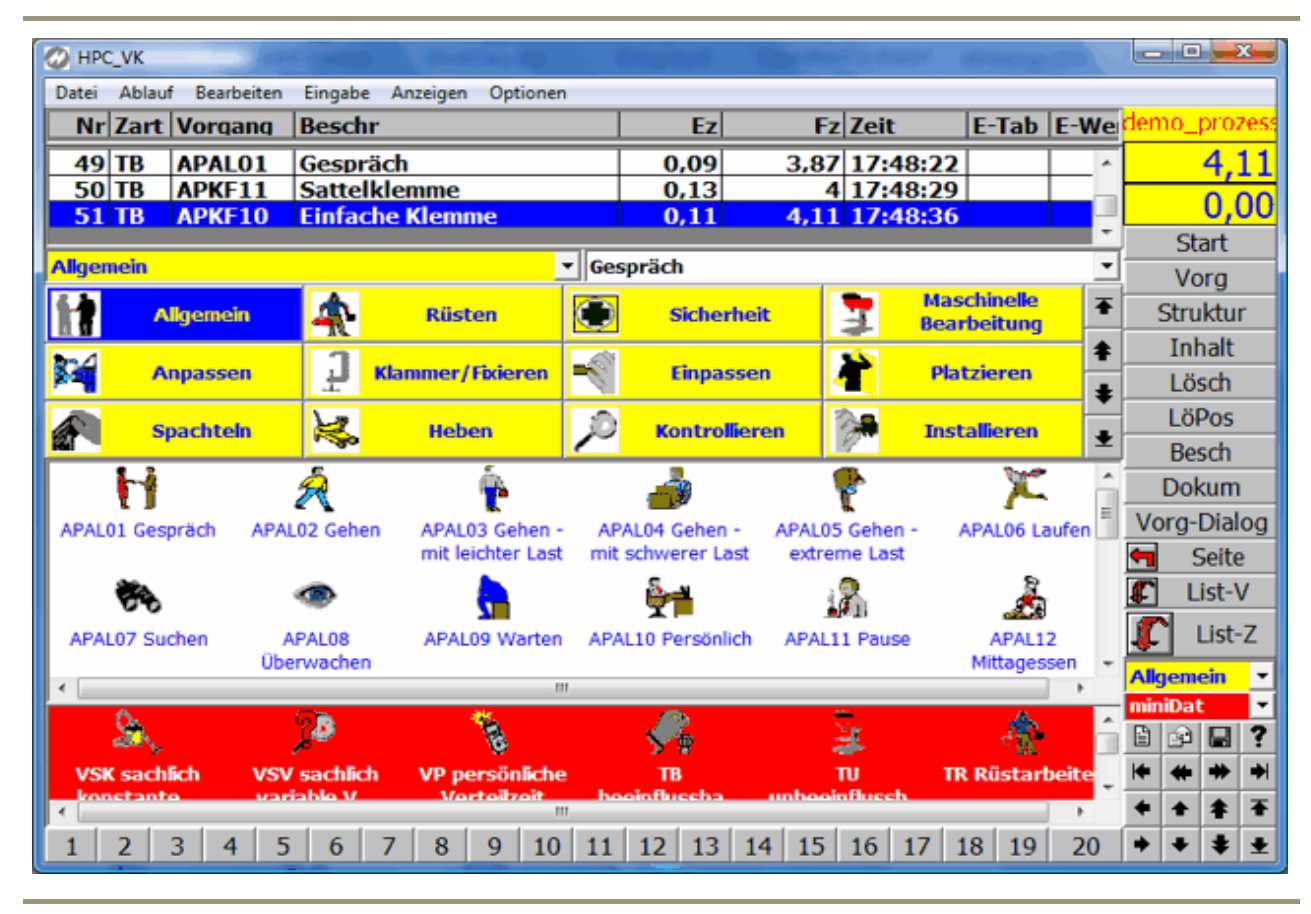

 $\begin{tabular}{|c|c|} \hline \quad \quad & \quad \quad & \quad \quad \\ \hline \end{tabular}$ 

© Copyright 2008 J.Mitterhauser GmbH - EDV Systeme